https://www.100test.com/kao\_ti2020/559/2021\_2022\_java\_E8\_BE\_ 85\_E5\_AF\_BC\_c104\_559583.htm java

 $\mathbf{j}$ ava

 $\sim$  session  $\sim$ 

如果过多或是客户端禁用session,放在文件中,都比较方便

jquery

 $S("$ #beginCityId").change(function() {  $\frac{1}{2}$ loadAuotCityList(). }). (load iquery ajax

function loadAuotList() { \$.ajax({ type: "POST", url: "remote/cityList.do", data: "cityId=" \$("#beginCityId").val(), dataType:"json", success: function(result){ if(result.success) { apdata  $=$  eval(result.data). } else { alert("ERROR:" result.data). } } }). }  $\log$ 

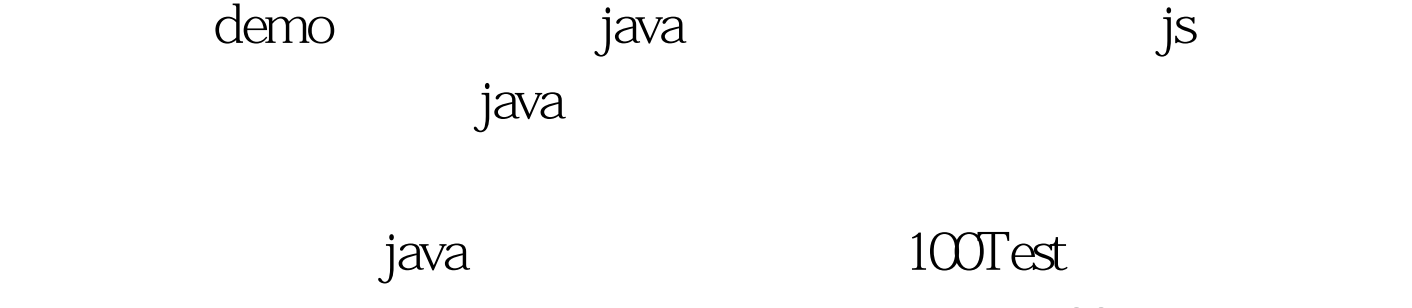

www.100test.com